#### **بسم الله الرحمن الرحيم**

**راح نبدأ الكالم عن الفروض اإلحصائٌه .. وبالتكون من المحاضره -6 7 - 8**

لانه هنا يجي سوال مباشر يسال .. هل نقبل الفرض العدمي او البديل .. نتيجة الإختبار الإحصائ*ي* ال*ي* تم ..

**المحاضره الخامسه/ كانت نظرٌه وتقرٌبا اؼلب النقاط الجاٌه حاولت استنتجها منها وسماع شرح الدكتور والبحث هنا وهناك ..**

**..................................................................................................................**

**والمحاضره السادسه / تستمر عملٌة الشرح لكن ما فً سإال مباشر ٌسؤل هل هو عدمً او بدٌل ..**

**المستوى السابق ذكر سإال ٌخص السادسه ان كان خطا من النوع األول او الثانً لقبول الفرض العدمً او رفضه .. لكن تعتبر السادسه .. تبنً للمحاضره 7 و 8 ورٌحنا ما ركز علٌها بمتسوانا ..**

**فقط ٌطلب انه نستخرج الحد األعلى واألدنى لدرجة الثقه والزم نكون حافظٌن القٌمه . وارجعوا لملؾ شرح المحاضره 44 بالورشه مع شرح الدكتور + ملفات القوانٌن ) ابو عباس + محمد زاهب + ^\_^ Bsooomh**

جزاهم رب*ى* جميعا خير .. بتلقون بأغلبها تعريب للقوانين لتوضيح وبعضها المسأله بتلقوا القانون بجنبها .. بيساعدكم **على التركٌز والحفظ ..**

# **\*مالحظة ) بستعٌن بتمارٌن المحاضره 44 بجزئٌها بالتوضٌح والشرح**

**األن كالم عام وٌطبق على الكل .. اذا حاولت تستوعبه جٌدا .. انسى شرح الدكتور االن وخلٌنا ناخد الموضوع**  ببساطه شوى ونفهم انفسنا ايش الى صاير بالضبط وايش هو عالم الفروض الي توهنا معه رغم سهولته .. وتطبيقه المباشر <u>.</u>.

**........................................................................................................................**

الفروض الصفرية ( العدمية ) / معنى دائما وابدا فرض صفري او عد*مى* 

**ٌنفً اي تاثٌر تم على العٌنه المختاره او العٌنات المختاره**

**والفروض البدٌله**

**ٌثبت كل تاثٌر تم على العٌنه المختاره** 

**....................................................................................................................**

**الفرضٌن لهم عدة حاالت ..**

**اٌجابٌه ............ ) الفرض البدٌل ( قبول التاثٌر**

**سلبٌه .............. ) الفرض البدٌل ( رفض التؤثٌر**

فاقد الحديه او الحدين ( لا سلب*ي و*لا ايجاب*ي ) ..... و*دائما هاذي منطقة الناس ما تحب التاثيرات عل*ى* الحياه **وتؽٌٌر الروتٌن .. ) فرض عدمً او صفري (**

**طٌب متى ارفض او اقبل الفروض متى اكون مع العدمً ومتى اكون مع البدٌل ؟!!** 

**الزم اسوي .. اختبار او فحص .. وهذا ما ٌتم اال اذا استخدم واحد من القوانٌن الكثٌره الً اقدر اطبقها باالختبارات وعلى اساسها اقدر اكون هنا او هنا .. وعلى اساس النتٌجه .. اقدر احدد ..**

**االمور لحد هنا .. مضبوطه ) طٌب كٌؾ احدد الموضوع ( ندخل بتفاصٌل اكثر بس ال تنسوا الً فوق وخلوه ببالكم لتعرؾ تفهم الً جاي بالطرٌق ..**

**اول شً هنا .. بكل المسائل بٌعطٌك .. شً اسمه منطقه حرجه – او معنوٌه – فً شً اسمه درجة الثقه كمان بس بالمحاضره السادسه هناك نهتم فٌه اكثر وٌخصها ) اقصد درجة الثقه ( .. فبنتركها شوي ونركز على ) المنطقه الحرجه ومستوى المعنوٌه الً هً تسمى احٌانا الفا a)**

ايش معناها وايش تتكلم عنه قبل الرسم البيان*ي* والقيم الى راح نستخدمها وتضاف بالقوانين تلقائيا وتج*ى* بالاسئله تلقائ*ي* وابدى اقارن فيها بعد ما تطلع لي النتيجه القانون الى استخدمته في فحص نتائج العينه

**) القوانٌن ( هم الوسائل واألدوات الإلختبار الرٌاضً ..**

**/4 طبعا هً تجً جاهزه .. بنسب معٌنه تمثل التوزٌع الطبٌعً .. مو مهم نعرؾ اٌش هو التوزٌع الطبٌعً لكن هو تقدٌر احصائً جاهز له قٌمه جدولٌه اقارن فٌه النتائج ..الً احصل علٌها وبالنهاٌه احكم اقبل الفرض**  الصفري او لا او اقبل احد تاثيرات الفرض البديل الإيجابيه والسلبيه <sub>..</sub> وهنا ف*ي* حالات بس بنجيها .. شوي **شوي ..**

**.................................................................................................................**

**االن الزم نعرؾ ونحفظ التالً وبالتطبٌق مو محتاج تحفظ بثبتت براسك مع الوقت ..**

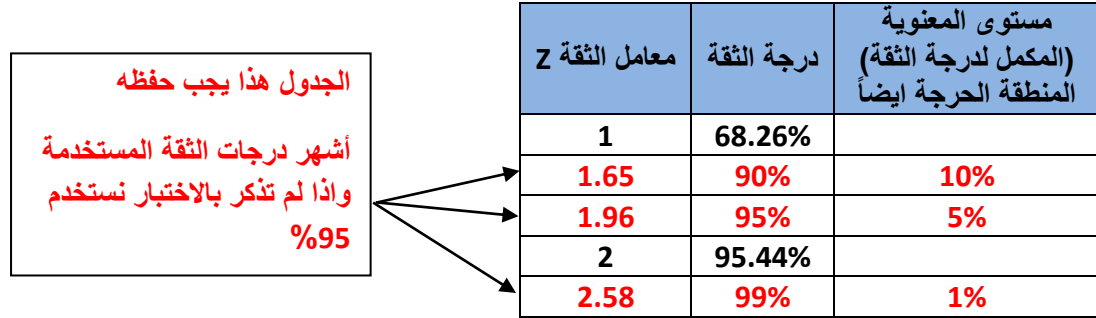

**نشوفه كٌؾ ع الرسم المنحى الطبٌعً .. / ال لحظة ما راح نرسم األن بنرجع للفروض العدمٌه والبدٌله شوي نتكلم عنهم بشكل رياضي شوي قبل الرسم لنفهم الرسم الى جاي ...** 

**فرض العدم ) الصفري ( O H : هنا هً داٌما صحٌحه وبنقبلها وبننطلق منها باإلختبار ان ثبت ؼٌر ذلك بنرفضها**  ومعنى عدمى فارغه انه لا يوجد اي فرق بين العينه الماخوذه من المجتمع والقيمه ال*ي* بدعوها ( العينه )

**الفرض البدٌل 1 H : هً الفرضٌة التً ٌضعها الباحث كبدٌل عن فرضٌة العدم و نقبلها عندما نرفض فرضٌة العدم باعتبارها لٌست صحٌحة بناء على المعلومات المستقاة من العٌنة.**

**انا تعبت منه الموضوع الرٌاضً حاولت اضبطه مع طلع / المهم** 

**مالحظة مهمه / قبول الفرض العدمً او رفضه ٌاخذ شكل ٌنفً حاالت نستخدم القوانٌن / ؼٌر برنامج SPSS** ونتائج الإثنين يختلفوا عن بعض وما يطبق على الحاله لا يطبق على الحاله الثانيه ..

**حالة القوانٌن .. إلستخراج قٌمة العٌنة ومقارنتها بالقٌمة الجدولٌه المعطاه عند مستوى معنوٌه معٌن /**

**( صٌاؼة الفروض وقانون القبول والرفض ( وكمل معً لالخر..**

- **.4 الفرض العدمً دائما وابدا ٌاخذ اشارة المساواه وفهمنا لٌه 0=0 = HO**
- **.2 الفرض البدٌل الً له عدة حاالت .. اما فً مساوه او اكبر من او اصؽر من**

**اختبار من طرؾ واحد جهة الٌمٌن / أكبر من / 0>1:0H وما دام بدٌل ٌعنً منطقة رفض ) وتسمى مستوى المعنوٌه ( وتؤخذ االقٌمة اما %4 = 2.58 او %5 = 1.96 من الجدول وتحفظ .. ودائما اشارتها موجبه ..**

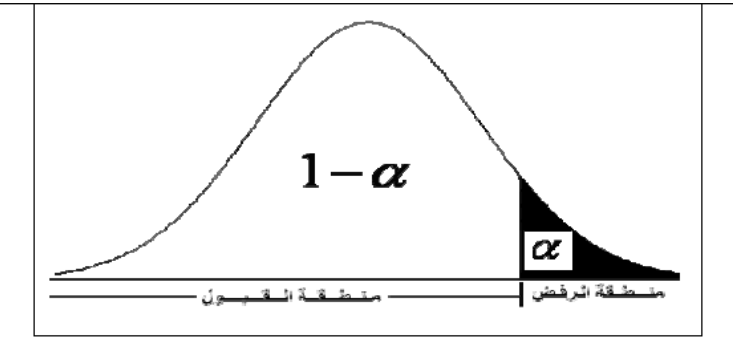

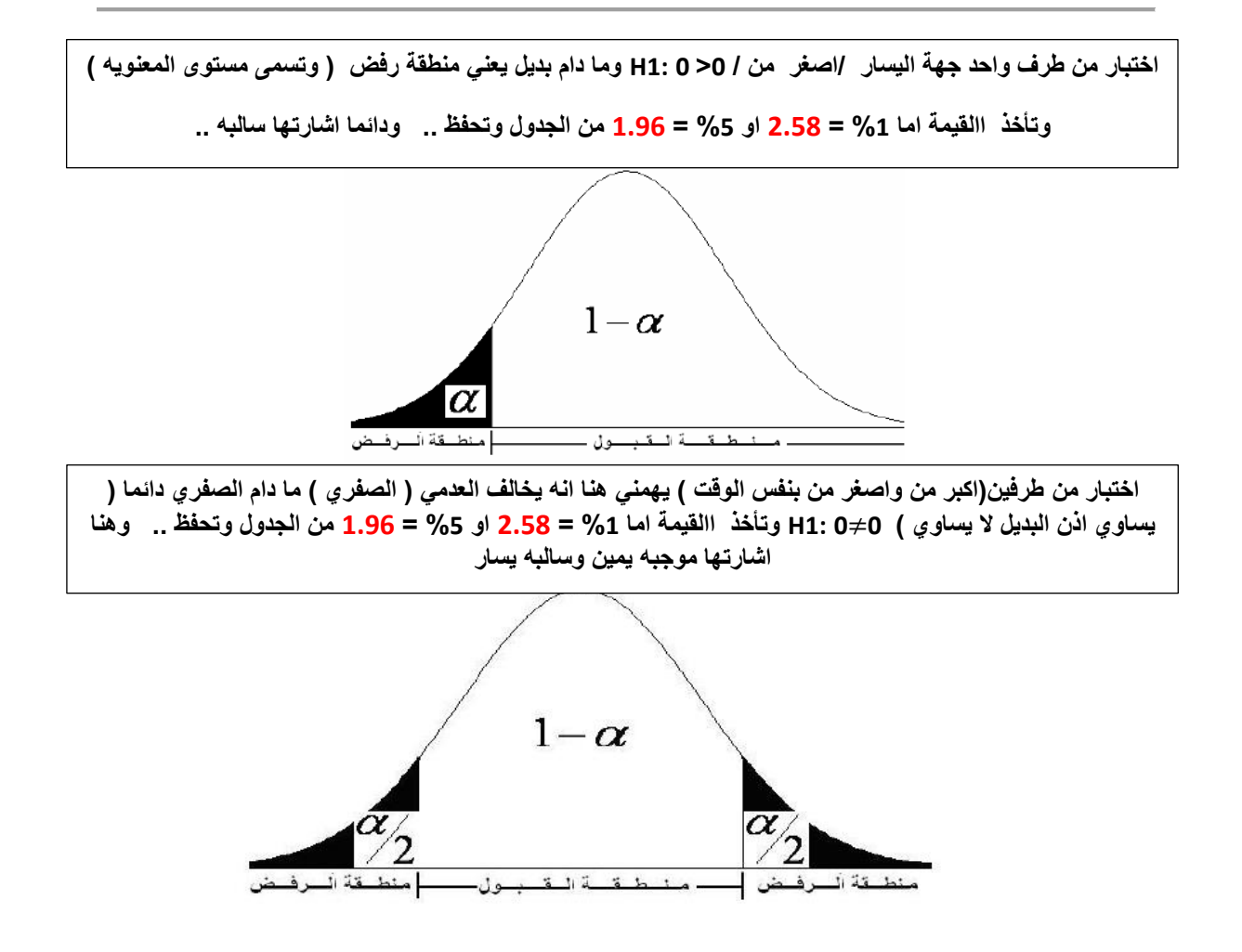

خلصنا الأشكال ورسمها **/ نجي للصياغه بشكل عملي من الأسئله كيف** تكون وطبعا سهله جدا من السؤال تعرف تصيغ **الفرض .. ) تمارٌن محاضره 44 الجدٌده + القدٌمه ( تبدا من المحاضره 7 بالصٌاؼة والرفض والقبول ..**

**قانون القبول والرفض /**

**)الفرضٌة من طرفٌن ( ان كانت القٌمة المحسوبه بعد استخدام القانون تقع بٌن الطرفٌن .. قبول العدمً .. ؼٌر ذلك ٌقبل البدٌل )الفرضٌه من طرؾ اٌمن ( ان كانت القٌمة المحسوبه بعد استخدام القانون أكبر من القٌمة الجدولٌه المعطاه .. نرفض العدمً أصؽر من القٌمة الجدولٌه المعطاه ... نقبل العدمً )الفرضٌه من طرؾ اٌسر( ان كانت القٌمة المحسوبه بعد استخدام القانون أكبر من القٌمة الجدولٌه المعطاه .. نقبل العدمً أصؽر من القٌمة الجدولٌه المعطاه ... نرفض العدمً**

**نبدا على بركة هللا ونشوؾ صحة هالكالم /**

**ولما اجً اقارن هنا اطنش اشارة السالب ما تعنٌنً بشً فقط اقارن األرقام القٌم بالقٌم ...**

**السإال ٌبدأ من 7 إلى 9 / 44 القدٌمه**

**"عٌنة عشوائٌة حجمها 49 شخصا اختٌرت من أفراد دولة ما، فإذا كان الوسط الحسابً لدخول األفراد األسبوعٌة فً العٌنة هو 75 لاير. ونرؼب فً اختٌار الفرض العدمً بؤن متوسط الدخل األسبوعً لمواطنً هذِه الدولة ٌساوي 72 لاير مقابل الفرض البدٌل أنه ال ٌساوي 72 بمستوى معنوٌة %5 إذا علمت أن االنحراؾ المعٌاري لدخول االفراد ٌساوي 44 لاير. "**

**/4 الصٌاؼة للفرض ) 72 μ≠: 1H ، 72 = μ: Ho ) واضحه من السإال .. اختبار من طرفٌن** 

**/2 استخدمنا قانون لنشوؾ صح الكالم او ال الجل نستخرج قٌمه ونبدأ نقارن .. .. وما راح اطرق للقوانٌن كشرح وتطبٌق**   $Z = \frac{\overline{X} - \mu}{\frac{\sigma}{\sqrt{n}}}$ **لكن بالمساله هنا .. متوسط واحد هذا القانون / نطبق المعطٌات باألله الحاسبه .. تطلع النتٌجه 1.5 =Z تقارن بالقٌمة الجدولٌه لمستوى المعنوٌه %5**

 $-1.96 \leq 1.5 \leq 1.96$ 

**/3 نقبل الفرض العدمً لٌش / جدا سهله النه اساسا واضح من الجزء األول انها راح تقع بمنطقة القبول بٌن الطرفٌن منطقة الفرض العدمً الً هً الوسط )المنطقة البٌضا ( . لكن ضروري اقارن بعد الحل بالقانون ..**

## **السإال ٌبدأ من 41 إلى 42 / 44 القدٌمه**

**نفس القانون السابق .. ونفس المعطٌات فقط اختلؾ مستوى المعنوٌه %4 بدل %5**

**ضٌاؼة الفرض من طرفٌن** 

**ٌطبق نفس القانون وكانت نتٌجة Z المحسوبه = 495 وبالمقارنه بالقٌمة الجدولٌه %4 = 2.58**

 $-2.58 < 1.5 < 2.58$ 

**قبول الفرض العدمً <<< بالكالم العامً طلع هو الصح ما فً اي تاثٌر اثر علٌه وحافظ على وضعه**

## **السإال 43 إلى /44 44 القدٌمه**

**" ٌٌدعى أحد المرشحٌن فً االنتخابات أنه سٌحصل على نسبة %71 من أصوات الناخبٌن عندما تجري االنتخابات. والختٌار هذا االدعاء تم اختٌار عٌنة عشوائٌة من الناخبٌن حجمها 411 ناخب، ووجد أن نسبة من ٌإٌدون المرشح فً العٌنة هً %61 اختبر مدى صحة ادعاء المرشح بؤن النسبة فً المجتمع هً %71 مقابل الفرض البدٌل أن النسبة أقل من %71 وذلك بمستوى معنوٌة .%5"**

**/4 الصٌاؼة للفرض ) 1971 <P: 1H، 1971= P :Ho ) واضحه من السإال النه مسلمٌن انه الصفري دائما ٌساوي .. اختبار من ) طرؾ اٌسر - اصؽر من (**

> $Z_{\widehat{\mathbf{p}}} = \frac{\widehat{\mathbf{p}} - \mathbf{p}}{\frac{\mathbf{p}}{\mathbf{p} \cdot \mathbf{p} - \mathbf{p}}}$  القانون المستخدم قانون مقارنة النسب √ n **طبق بالمعطٌات نحصل على قٌمة -2947 =Z**

> > **نقارن قٌمة المحسوبه Z بالقٌمة الجدولٌه لمعنوٌة %5**

#### $-2.17 < -1.96$

**/3 هنا بدون تفكٌر وال حتى مقارنه بالرسم مقارنه بس القٌم وقلت قبل بدون حتى السالب انا هً عندي طرؾ اٌسر .. ٌعنً سالب ومعروؾ قٌمة الطرؾ االٌسر كم عند نسب معنوٌه %5 = -1.96 لو قارنتها بتطلع القٌمة الً استخرجتها بتطبٌق القانون أقل .. اذن ارفض العدمً وهنا مباشره الجواب ) قبول الفرض البدٌل (**

**....................................................................................................................**

**إذا علمت أنه: -**

**" البٌانات التالٌة تمثل نتائج عٌنتٌن عشوائٌتٌن مستقلتٌن مسحوبتٌن من منطقتٌن لمقارنة متوسط عمر الناخب فٌهما حٌث ،** ̅**،** ̅̅̅ **29 = ، 35 =** ̅ ̅̅̅ **، اختر الفرض العدمً : أن متوسط عمر الناخب فً المنطقة األولى ٌساوي متوسط عمر الناخب فً المنطقة الثانٌة بمستوى معنوٌة %5 مقابل الفرض البدٌل أنهما ؼٌر**   $\frac{2}{1}$  =  $60\sigma\cdot\frac{2}{2}$  =  $32\sigma$  أن:  $\frac{2}{1}$  متساويين إذا علمت أن: 32 $\sigma:$   $\frac{2}{2} = 3$ 

**/4 الصٌاؼة للفرض )** =/: **1H** , : **Ho ) واضحه من السإال والمقارنه هنا بٌن متوسطٌن** 

**لهذا السبب ذكرت بصٌاؼة الفرض ..**

$$
Z_{\bar{X}1-\bar{X}2} = \frac{\bar{X}_1 - \bar{X}_2}{\sqrt{\frac{{\sigma_1}^2}{n_1} + \frac{{\sigma_2}^2}{n_2}}}
$$

**/2 نستخدم القانون . والمعطٌات واضحه جدا نعوض باألله الحاسبه تطلع مباشره معك 6=Z**

**/3 حسب القانون الً استنتجناه بالبداٌه والفرض هنا من طرفٌن .. الجل اقبل العدمٌه كان الزم القٌمه تكون بٌن القٌم المعنوٌة بالوسط ال اكبر او اصؽر لكن لما قارنتها طلعت اكبر بكثٌر من القٌمتٌن وطلعة خارج منطقة القبول** 

**قٌمة Z اكبر من القٌم الجدولٌه المعطاه عند نسبة معنوٌه %5 بالطرفٌن 4996 و - 4996 ..** 

**اذن نرفض العدمً الجواب ) قبول الفرض البدٌل (**

## **السإال 49 إلى /24 44 القدٌمه**

**" إذا كان متوسط استهالك الفرد السعودي من الدجاج حسب تقارٌر وزارة الصحة هو )42( كٌلو جرام بانحراؾ معٌاري )61( كٌلوجرامات لفترة السبعٌنات المٌالدٌة، أجرى أحد الباحثٌن دراسة فً عام 2143م من عٌنة قوامها )49( فردا ووجد أن متوسط االستهالك للفرد هو )44( كٌلو جرام، هل تشٌر الدراسة الحالٌة أن متوسط**  الاستهلاك أرتفع عما عليه في السبعينات. **"** 

**بدون ما الون المعطٌات اكٌد راح تعرفوا .. اٌش نوع القانون الً راح استخدمه للحل وكٌؾ ٌتم صٌاؼة الفرض .. الجواب االول / اختبار طرؾ اٌمن النه ذكر بالسإال اكبر من ..**

الجواب التاتي / بتطبيق قانون 
$$
Z = \frac{\overline{X} - \mu_0}{\frac{\sigma}{\sqrt{n}}}
$$
الجواب التاتي / بتطبيق قانون  $\frac{\sigma}{\sqrt{n}}$  لانه 2 = 2.33  
لانه يوجد متوسط واحد فقط بالسوزال نتكلم عنه ... طلعة التتيجه 2:33 = 5  
ما دام قيمة Z المحسوبه اكبر من الجدوليه المعطاه عند مستوي معنويه 5% = 1.96 = ..

## **السإال 25 إلى /26 44 الجدٌده**

"يدّعي أحد الأساتذة أن نسبة النجاح في احد المقررات التي يقوم بتدريسها تبلغ %80 ، ولاختبار هذا الادعاء تم اختيار عينة عشوائية من الطلاب الدارسين لهذا المقرر حجمها 50 طالب، ويدراسة نتائج الاختبارات الخاصة بالعينة وجد أن نسبة النجاح في العينة قد بلغت هي % 68 ،اختبر مدى صحة ادعاء أستاذ المقرر بأن النسبة فى المجتمع هي % 80 مقابل الفرض البديل أن النسبة أقل من %80 وذلك بمستوى معنوية % 5"

**انتوا األن صرتوا شاطرٌن تعرفوا اٌش القانون الً ممكن نستخدمه .. والفرض كٌؾ ٌصاغ من السإال والمقارنه طبعا بعد تطبٌق القانون حسب ما تطلع النتٌجه نقارنها بالقٌمه الجدولٌه لمستوى المعنوٌه %5 المذكور بالسإال وونتبه للفرض ان**  كان طرفين او طرف واحد يمين او يسار لانه القبول والرفض راح يكون على اساسه <sub>.</sub>

**بس بكمل معكم انا ..**

**بالبحث بالسإال وجدت كلمة اقل .. ٌعنً فرض بدٌل اصؽر من ٌعنً طرؾ اٌسر .. تمام**

$$
Z_{\widehat{\mathrm{p}}} = \frac{\widehat{\mathrm{p}} - \mathrm{P}}{\sqrt{\frac{\mathrm{P}(1-\mathrm{P})}{\mathrm{n}}}} \text{ as } |Y|
$$
ان دور القتان و: |  
ا

**النتٌجه طلعة بعد تطبٌق بالقانون من معطٌات السإال / 2.123 -=Z**

**نقارن القٌم بالنظر بدون رسم وال شً .. قلنا طرؾ اٌسر .. ٌعنً سالب اذن القٌمة الجدولٌه حسب مستوى المعنوٌه %5 = - 4996 .. نتٌجة المقارنه القٌمة الً حصلنا علٌها أصؽر – نرفض العدمً**

**والجواب راح ٌكون ) قبول الفرض البدٌل (** 

### **السإال 74 إلى/75 44 الجدٌده**

"إذا كان متوسط درجات الطالب في كلية إدارة الأعمال هو (83) درجة بانحراف معياري (5) درجات وذلك خلال عام 2010 أجرى أحد الباحثين دراسة عام 2014 لعينة قوامها (100) طالب ووجد أن متوسط درجات الطالب ف*ي* العينة هو (88) درجة هل تشير الدراسة التي قام بها الباحث أن متوسط درجات الطالب ف*ي* كلية إدارة الأعمال قد ا**رتفع عما عليه في 2010 وذلك بمستوى معنوية 5%** 

**بالبحث بالسإال وجدت كلمة ارتفع .. ٌعنً فرض بدٌل أكبر من ٌعنً طرؾ أٌمن .. تمام**

$$
Z_{\overline{X}} = \frac{\overline{X} - \mu}{\frac{\sigma}{\sqrt{n}}}
$$
ا \text{لاقات و منالتي كملة متوسط ... يعني هذا القاتون

**النتٌجه طلعة بعد تطبٌق بالقانون من معطٌات السإال / 10 =Z**

**نقارن القٌم بالنظر بدون رسم وال شً .. قلنا طرؾ اٌمن .. ٌعنً موجب اذن القٌمة الجدولٌه حسب مستوى المعنوٌه %5 = 4996 .. نتٌجة المقارنه القٌمة الً حصلنا علٌها اكبر – نرفض العدمً**

**والجواب راح ٌكون ) قبول الفرض البدٌل (**

#### السؤال 76 إلى 77 / 14 الجديده

يدعى أحد البـاحثين أن نسبـة النجـاح لأحد التجـارب التـى يقوم بـهـا فـى المعمـل 60% ، ولاختبـار هذا الإدعـاء تـم اختيار عينة عشوائية من الحيوانات الخاضعة للتجارب في معمله حجمها 225 مفرده ، ووجد أن نسبة النجاح في العينة قد بلغت هي 72% ، اختبر مدى صحة ادعاء الباحث بـأن النسبة في المجتمع هي 60% مقابل الفرض البديل أن النسبة أقل من 60% وذلك بمستوى معنوية 5''%

بالبحث بالسوَال وجِدت كلمة أقل .. يعني فرض بديل اصغر من يعني طرف أيسر ..

$$
Z_{\widehat{\mathrm{p}}} = \frac{\widehat{\mathrm{p}} - \mathrm{p}}{\sqrt{\frac{\mathrm{p}(1-\mathrm{p})}{\mathrm{n}}}} \text{ (but not be a given in } \mathrm{p})
$$

النتيجه طلعة بعد تطبيق بالقانون من معطيات السؤال / 2=3.674

نقارن القيم بالنظر بدون رسم ولا شي .. قلنا طرف ايسر .. يعني موجب اذن القيمة الجدوليه حسب مستوى المعنويه 5% = 1.96 - .. نتيجة المقارنه القيمة الى حصلنا عليها اكبر – نقبل الفرض العدمى

والجواب راح يكون ( قبول الفرض العدمي )

#### السوّال 83-84 / 14 الجديده

" إذا كان متوسط عدد ساعات العمل اليومي في قطاع الزراعة قد بلغ 8 ساعات عمل يومياً بإنحراف معيار ي 4.5 ساعة وذلك خلال عام 2012، وقد قام أحد الباحثين بإجراء دراسة لعدد ساعات العمل اليومي للعاملين في قطاع الزراعة وذلك خلال عام 2014 وقد اعتمدت الدارسة على عينة عشوائية حجمها 40 عامل في هذا القطاع فوجد أن متوسط عدد ساعات العمال في هذا القطاع قد بلغ 9.1 يومياً. فهل تشير الدراسة التي قام بها الباحث أن متوسط عدد ساعات العمل في قطاع الزراعة قد أرتفع عما عليه في عام 2012 وذلك بمستوى معنوية 5%''

من السوَال كملة ارتفع .. الفرضية من طرف واحد .. اكبر من طرف ايمن ..

 $Z_{\overline{X}} = \frac{\overline{X} - \mu}{\frac{\sigma}{\sqrt{2}}}$  من السوّال كلمة متوسط القانون المستخدم هذا القانون

نطبق بالقانون تطلع قيمة 2= 1. 546

نبدأ نقارن على اساس طبعا فرض ايمن .. طلعت القيمة اصغر من القيمة الجدوليه المعطاه عند مستوى معنويه 5% = 1.96 وقلنا لما يطلع اقل نقبل مباشره الفرض العدمى

الجواب اذن ( قبول الفرض العدمي ) ليش طبعا لانه طرف ايمن ..

ندخل على المحاضره الثامنه .. نقول بسم الله ونشوف شو الموضوع .. غيروا جو شوى وتعالوا

المحاضر ، 8 تنقسم نصين ... نص يستخدم القوانين لإستخراج النتائج .. والنص الثاني برنامج spss

وقوانين القرار بالمقارنه مختلفه بين الإثنين انا الان بس بدرج التمارين بالقوانين .. والثانيه بناخذه مع المحاضرات الى فيها جداول كثير .. بس ع فكرة الجداول اسهل منها..

## السؤال 22 إلى 25 / 14 القديمه

" لو كانت لدينا عينة عشوائية تتكون من 250 طالب وجد أن الوسط الحسابي لأطوال العينة 155.95 سم، والانحراف المعيار ي = 2.94 سم، علماً بأن الوسط الحسابي لأطول طلاب الجامعة يبلغ 158 سم، أختبر أهمية الفرق المعنوي بين الوسط الحسابي لأطوال طلاب العينة والوسط الحسابي لأطوال طلاب الجامعة. "

من السوَال ذكر كلمة الفرق يعني ما حدد لا اكبر من ولا اصغر من .. إذن اختبار من طرفين

$$
Z=\overline{\frac{X-\mu}{S/\sqrt{n}}}
$$
هي القاتون .. القتئون کلمة وسط حسابي عارفين قتونه إلى هو

لكن هنا ما راح نستخدمه ليش .. لانه بالسؤال ما عندنا انحراف معياري للمجتمع مذكور انحراف معياري عينه حنستخدم

$$
t = \frac{\overline{X} - \mu}{S \sqrt{n}}
$$
نفس القترون بس بدل ما تكون Z حتصبح t ھذا القتنون

طلعت النتيجه 11.006- =t

بالنظر بالعين والفرضين من طرفين يعني حضرة النتيجه هنا طلعت اصغر .. وانا ابيها لما تكون من طرفين تطلع النتيجه لا اصغر ولا اكبر تطلع بالوسط لأقبل الفرض العدمي .. اذن للاسف راح نرفض الفرض العدمي

والجواب ( قبول الفرض البديل )

لا تقولوا المواضيع ما صارت سهله ولا مفهومه .. انا فهمت على نف*سي* @

#### السوال 28 إلى 32 / 14 القديمه

" أراد باحث أن يعرف أثر استخدام نظم مساندة القرارات على كفاءة القرارات التي تتخذها الإدارة بمساعدة تلك النظم، فوزع 50 مديراً لمنشآت صناعية عشوائياً في مجموعتين، ثم عين أحدهما بطريقة عشوائية لتكون مجموعة تجريبية والاخرى ضابطة، وفي نهاية التجرية وزع على المجموعتان استقصاء بقيس درجة فاعلية القرار وكفاءته عندما يتم اتخاذه باستخدام نظم مساندة القرارات بدلاً من الطريقة التقليدية فكانت النتائج كما يلي: -

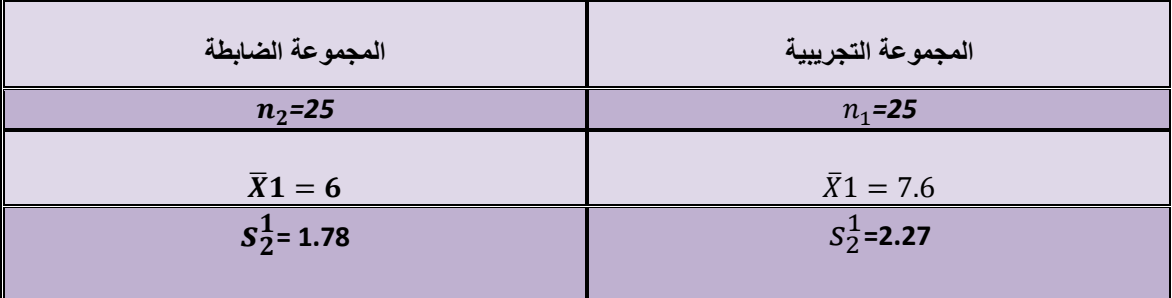

وأربنا اختيار ما إذا كان أداع المجموعة التجريبية أفضل من أداع المجموعة الضابطة عند مستوى معنوية 5%: -

من السوال صياغة الفرض / كلمة افضل ... تعني اكبر من .. اختبار طرف واحد .. طرف ايمن القانون المستخدم ما هو هنا ؟!! عندي مجموعتين راح نقارن بينهم .. وحده تجرب وحده تضبط @

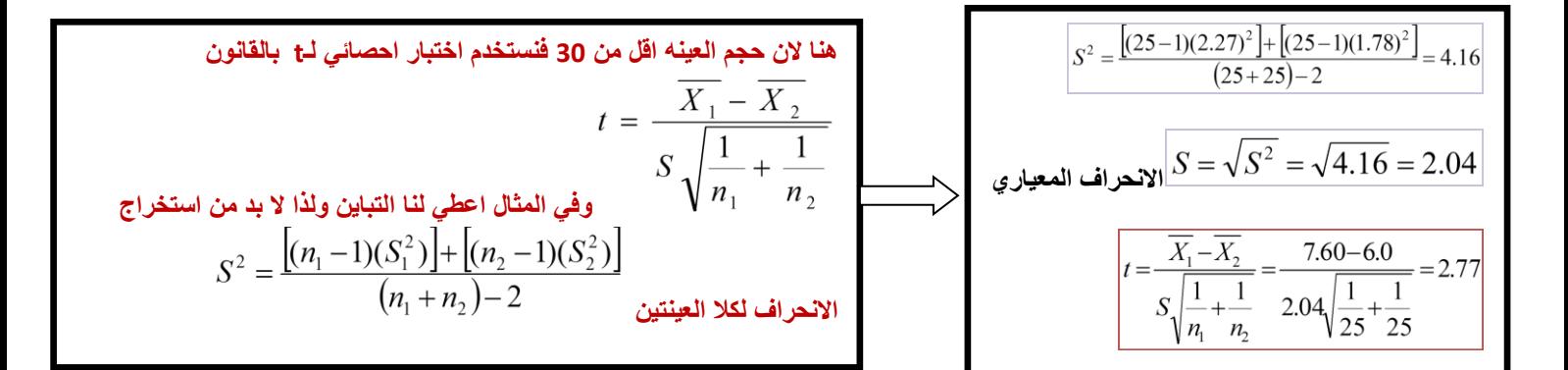

راجعوا المحاضره بس افهموا كيف طبق القانون .. نرجع نكمل بالنهاية طلعت معنا قيمة 2.77 = t <del>ـ</del> وما دام انـه اختبار من طرف الأيمن القيمة اكبر من القيمة الجدوليه المعطاه .. نرفض الع*دمى* والجواب ( قبول الفرض البديل *) .*.

## **السإال 44 إلى 45 / 44 الجدٌده**

" عينة عشوائية تتكون من 400 عامل من عمال احد المصانع بمدينة بالقصيم وجد أن الوسط الحسابي لعدد ماعات العمل اليومية لعمال العينة 7.5 ساعة عمل يوميا، وبالانحراف المعياري يساوي 1,25 ساعة ، علما بان الوسط الحسابي لعدد ساعات العمل اليومية للعمال في هذه الصناعة يبلغ 9 ساعات ، اختبر أهمية الفرق المعنوي بين الوسط الحساب*ى* لعدد ساعات عمل العمال بالعينة والوسط الحساب*ى* لعدد ساعات العمل للعمال ف*ى* الصناعة **عًٕيا".**

من السؤال عبارة اختبر الفرق يع*نى* لا يهم ان كانت اكبر او اصغر المهم حدث فرق ( اختبار من طرفين )

 $\boldsymbol{t} = \frac{X - \mu_{\rm o}}{\varsigma$  ، القانون ذكر وسط حسابي لكن هنا نتكلم عن عينه اذن  $\overline{\mathcal{S}}$  $\sqrt{n}$ **وطلعت نتجية 24-= t** 

بـهالسوال ما طلب ان كان قبول الفرض او عدمه .. وان طلب اكيد راح تعرفوا سـهل ..

## **السإال 71 إلى 73 / 44 الجدٌده**

"قام أحد الباحثين بإجراء اختبار لبحث مدى تأثير الدراسات الأجنبية الحديثة على المستوى الثقافي للطلاب فقام باختيار عينة عشوائية من طلاب إحدى الكليات بلغ حجمها 100 طالب مقسمين إل*ي* مجموعتين كل واحد منهما حجمها 50 طالب ،ثم عين احدهما بطريقة عشوائية لتكون مجموعة تجريبية وهي المجموعة الت*ي* قام بتدريسها بعض الدراسات الأجنبية الحديثة والأخرى المجموعة الضابطة وهي المجموعة التي تدرس بالطريقة التقليدية ، وفي نـهايـة التجربـة وزع على المجموعتين استقصاء يقيس المستوى الثقافي للطلاب في كل من المجموعتين فكانت النتا*ئج* كما يل*ى*:

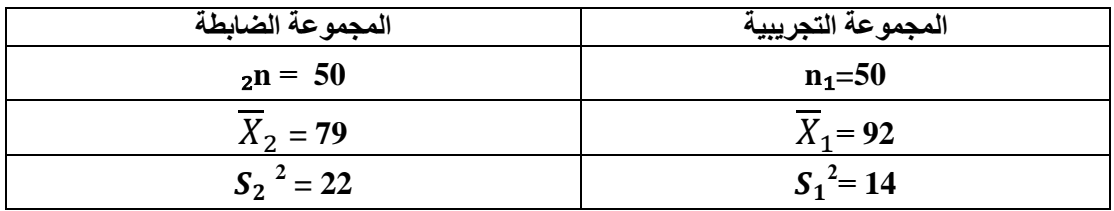

واردنـا اختبار ما كان أداء المجموعة التجريبية أفضل من أداء المجموعة الضابطة ع*ن*د مستوى معنوية 5%:

**المحاضره 8**

(70) يمكن صياغة الفرض العدمي والفرض البديل على الشكل :

 $H_0$ :  $\mu_1 > \mu_2 \cdot H1$ :  $\mu_1 < \mu_2$  -

 $H_o$  :  $\mu_1 = \mu_2 \cdot H1$  :  $\mu_1 < \mu_2$  -

 $H_0$ :  $\mu_1 = \mu_2$  ⋅ H1 :  $\mu_1 \neq \mu_2$  -*τ* 

**Hₒ : µ**₁**=µ**₂ **, H1 : µ1>µ**₂ **-د**

الحل الفرضية الصفرية : لا توجد فروق ذات دلالة إحصائية بين متوسط المجموعة التجريبية ومتوسط المجموعة **.)Ho : μ1=μ2 ( انؼاتطح**

الفرضية البديلة : توجد فروق ذات دلالة إحصائية بين متوسط المجموعة التجريبية ومتوسط المجموعة الضابطة **نظانػ انًعًٕعح انرعشٚثٛح )2μ>1μ 1:H).** 

**)71( لًٛح اعَؽشاف انًعٛاس٘ s فٙ ْزِ انؽانح ذغا:٘ٔ**

- $-1.6$   $-1$
- ب- 1.6
- ج- 4.24
	- د- 18

الحل حساب قيمة الانحراف المعيا*رى* ( S ) من خلال العلاقة التالية:

$$
S^{2} = \frac{[(n_{1}-1)(S_{1}^{2})] + [(n_{1}-1)(S_{2}^{2})]}{(n_{1}+n_{2})-2}
$$

إ**ذا التباين يساوي:** 

$$
S^2=\frac{\begin{bmatrix} (50-1)(14) \end{bmatrix} + \begin{bmatrix} (50-1)(22) \end{bmatrix}}{(50+50)-2}=18
$$

 $\sqrt{S^2} = \sqrt{S^2} = 3\sqrt{2} = 4.24$  : إذن الأنحراف المعياري يساوي

ا**قرب حل فقرة ج 4.24** 

(72) قيمة إحصائ*ي* الاختبار t في هذه الحالة تساوى

 $-1.6$   $-1$ 

ج- 2.77

 $0.8485$  ب-

**د- 15.32**

الحل نحسب قيمة (t) من خلال تطبيق العلاقة التالية :

$$
t = \frac{\overline{X}_1 - \overline{X}_2}{S\sqrt{\frac{1}{n_1} + \frac{1}{n_2}}} = \frac{92 - 79}{4.24\sqrt{\frac{1}{50} + \frac{1}{50}}} = 15.330
$$

**الشب ؼم فمشِ د 15.32**

(73) من خلال مقارنة قيمة إحصائى الاختبار بقيمة حدود منطقتى القبول والرفض ( إذا علمت أن قيمة t t ا**لجدولية تساوى 1.68) يمكن :** 

- أ- قبولالفرضالعدمي
- **ب- لثٕل انفشع انثذٚم**
- ج- عدمقبولأيمنالفرضين
	- د- قبولكلمنالفرضين

**بما ان قٌمة t اكبر من قٌمة t الجدولٌة 1.68 إذا -: نرفض الفرضٌة الصفرٌة ،، ونقبل البدٌلة ) الفرض البدٌل (.**

**وهذا التمرٌن األخٌر .. بالنسبة لقرار قبول الفرض العدمً او رفضه .. نسخته لكم كما هو من ملخص المحاضره 44 ...**

**الحاله الثانٌه الجداول .. spss / بنشوؾ اٌش المهم فٌها**

وصلت لحد هنا وحبيت اشاركم .. مذاكرتي .. للفروض .. واتمنى الفائده للجميع .. وبكمل معكم بإذن الله

**اختكم / ندى الموسى** 

**المحاضره 8**